#### **BLEED**

If your image is not white on all four sides, you must include an  $1/8$ " bleed on all sides. For example, if your file is  $-4$ " x 6", your canvas size needs to be 4.25" x 6.25" (or .125" extra on all sides). 1/8" will be cutt off during trimming, leaving you with a 4" x 6" sticker.

### **SAFETY AREA**

All type, graphics, logos, etc. should be 1/8" (.125") away from the die line — within the safety area. The die can shift up to 3/32" during cutting. Leaving a safety area will ensure that the blades do not cut into your artwork.

#### **DIE CUTS** (SEE BELOW FOR MORE DETAILS)

Die cuts are represented by a 1-2 pixel or point stroke on a separate layer. We will use it as a guide for cutting. We will remove the layer prior to going to press.

#### **KISS CUTS**

A kiss cut cuts through the vinyl, but not the backing. Kiss cuts are represented by a 1-2 pixel or point stroke on a separate layer. We will use it as a guide for cutting. We will remove the layer prior to going to press. Make sure to leave 1/4" between multiple kiss cuts.

#### **IN GENERAL**

Submit all artwork at 100% and composed in CMYK. Files should be at least 300 dpi.

# DIE CUTTING & KISS CUTTING

 We create a unique die for every job. There is a minimal charge of \$40 for any size and any shape. Keep in mind that the dies are made by hand, so some shapes will need to be altered slightly to ensure that they will work (e.g. slightly rounded corners work better than crazy complex sharp corners). If you want to add a custom die to your sticker, please follow the guidelines below.

1. Leave an 1/8" to 1/4" bleed around the artwork outside the path. For example a 5" x 5" sticker will require at least a 5.25" x 5.25" canvas size.

2. Make sure to leave an 1/8" safety area between the die line of your final sticker and any text, logos, artwork. This is very important, see example above. This is why you expanded the shape of your hightlighted graphic 38 pixels - this leaves an 1/8" on a 300 dpi file (if your file is not 300 dpi, contact us for the number of pixels to expand).

3. Flatten or outline all of your layers, except the diecut layer. This will let us know where to cut your sticker.

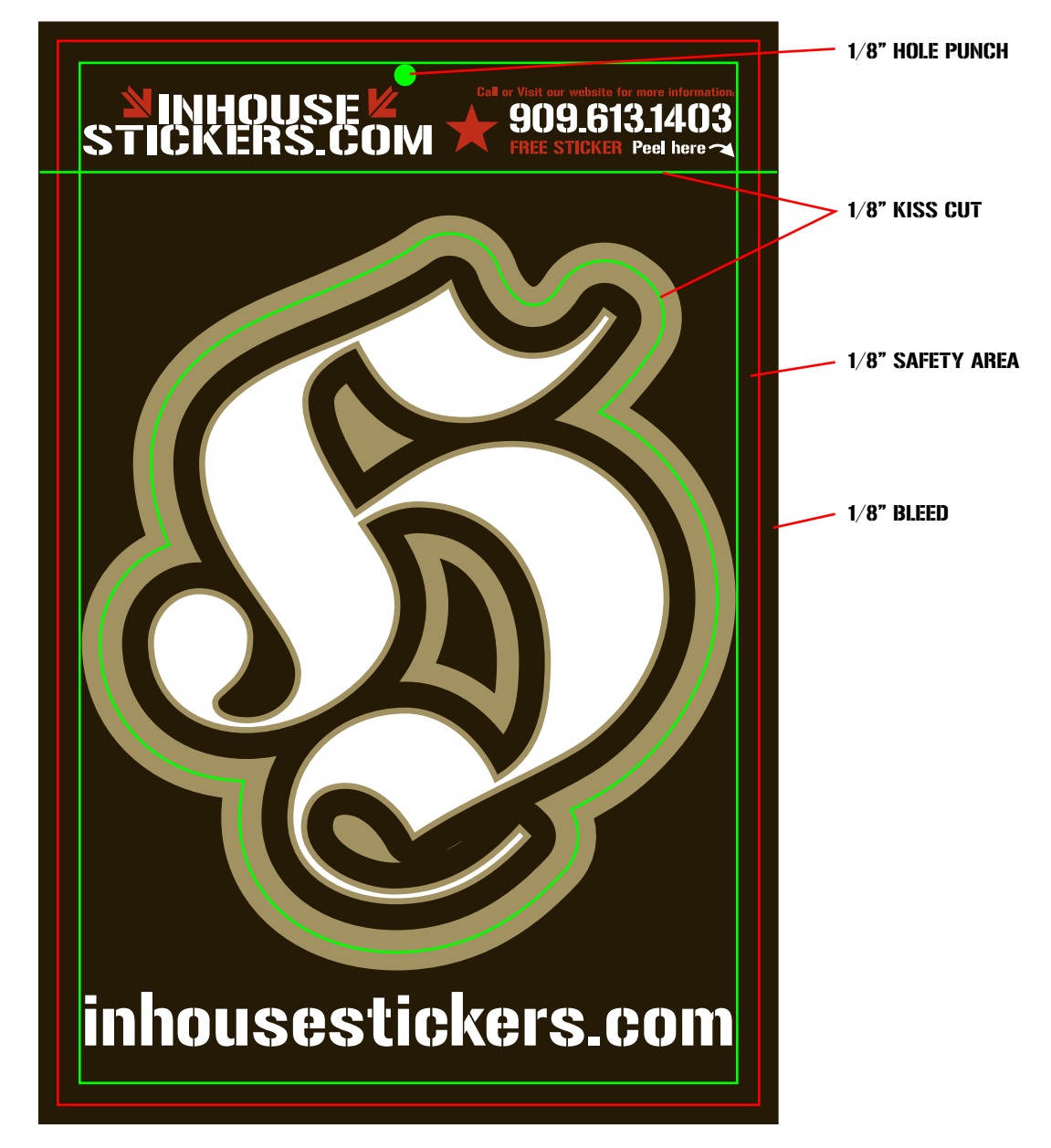

## SAMPLE FILE SETUP

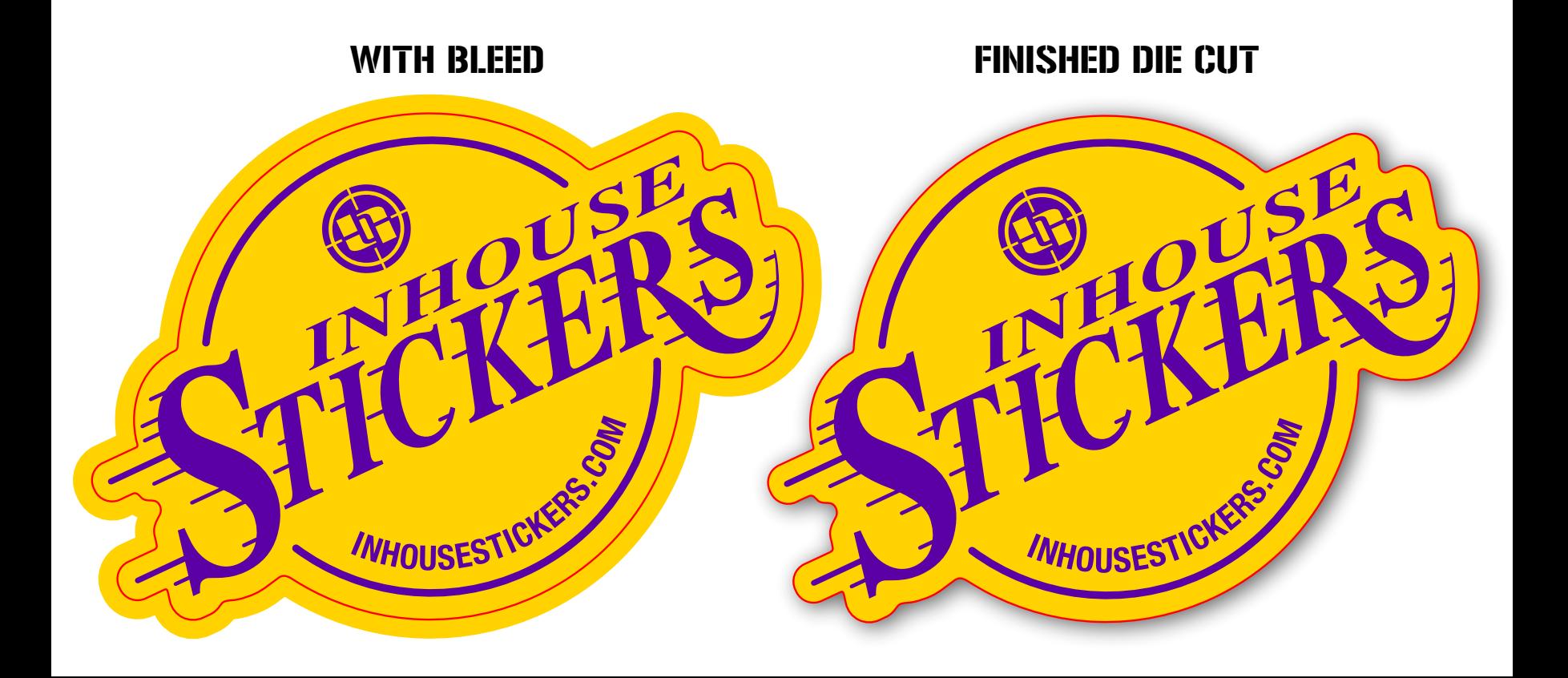